*Atelier virtuel avril 2020, CDG 35*

# **Le Bilan Social 2019**

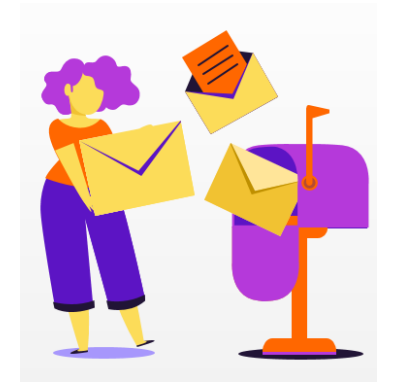

# **Les points abordés**

- **Introduction**
- **Vidéo de présentation et calendrier de campagne**
- **Les éléments de saisie**
- **Démonstration de l'application**
- **Conseil pratique et exemple de synthèses**
- **Questions/ Réponses**

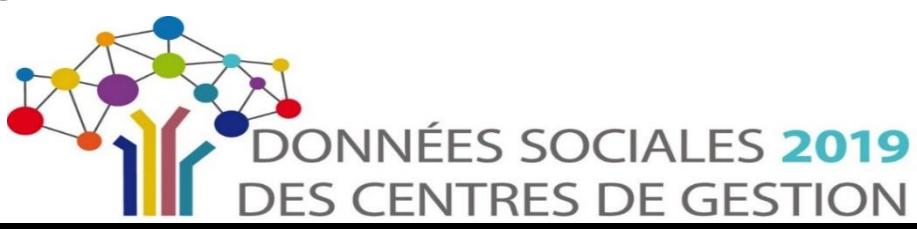

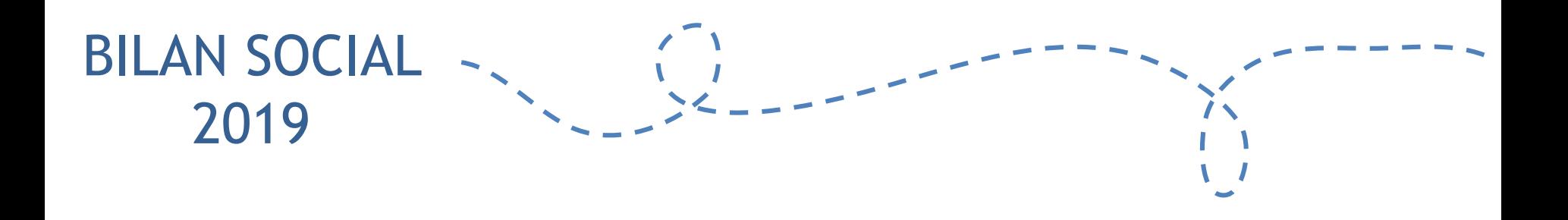

## Introduction

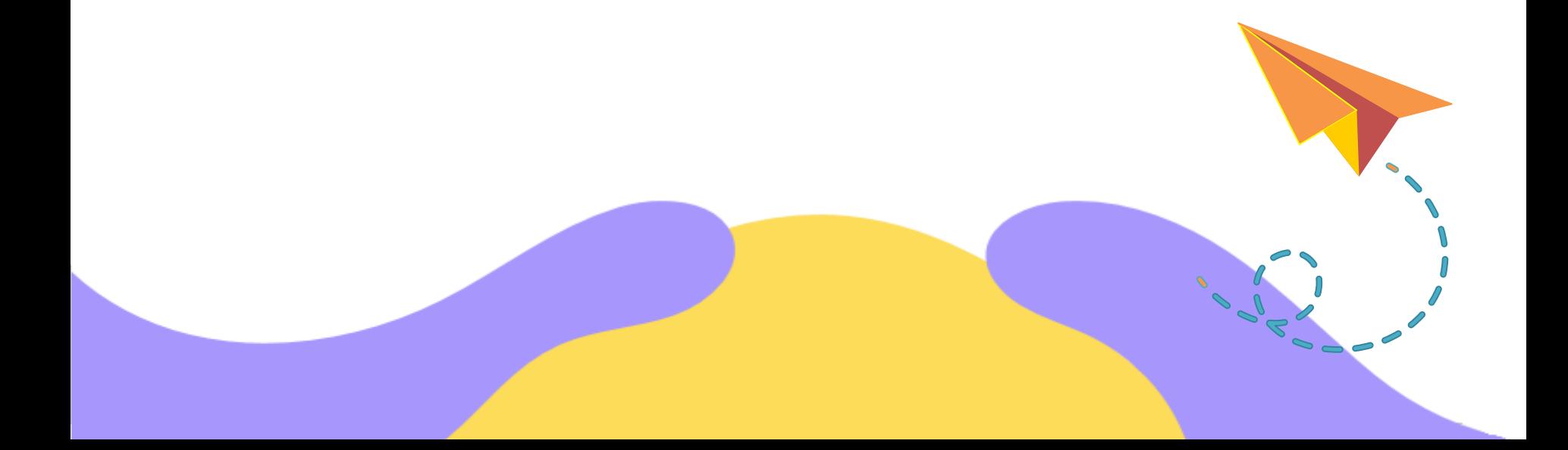

# Enjeux du Bilan Social

### **Au-delà d'une obligation légale…**

- Réaliser un état des lieux des données RH de votre collectivité
- Mettre en avant la fonction RH
- Adapter les méthodes, l'organisation, les process…
- Connaitre ses caractéristiques et les comparer à des collectivités équivalentes

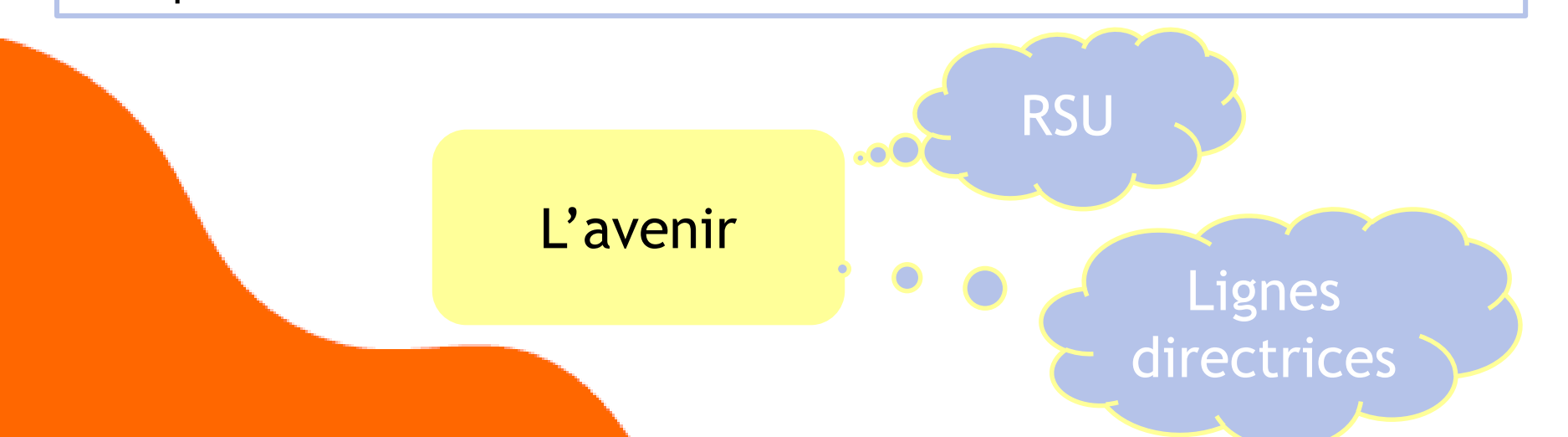

### Le bilan social en image

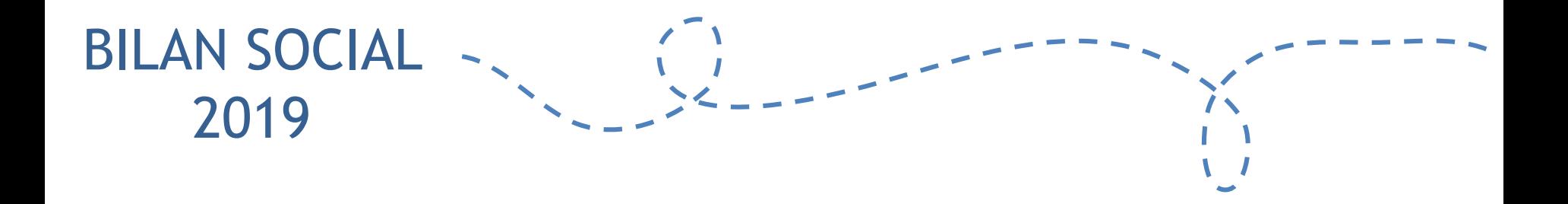

# Calendrier prévisionnel

# **Etapes et échéances à venir**

- **A partir du 21 avril**: Envoi des identifiants aux collectivités par courriel
- **Jusqu'à fin juin**: Période de saisie des données
- Présentation des BS au CT

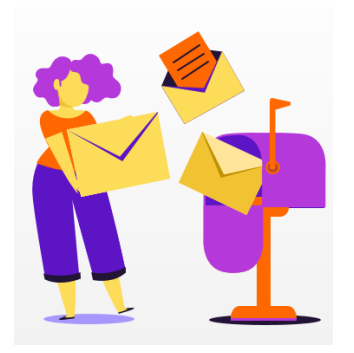

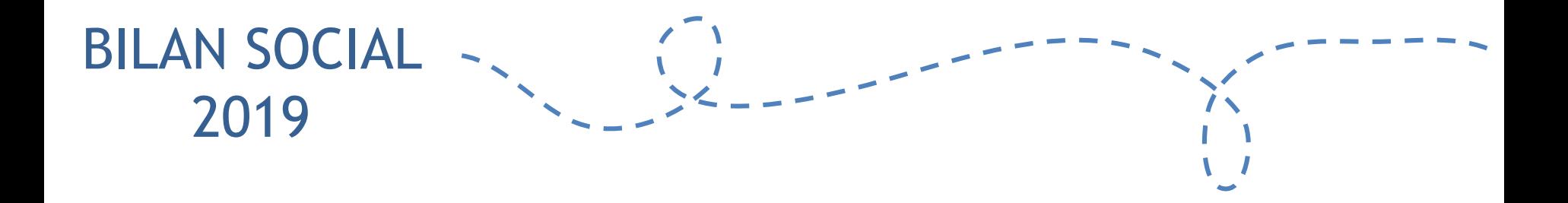

# Eléments de saisie

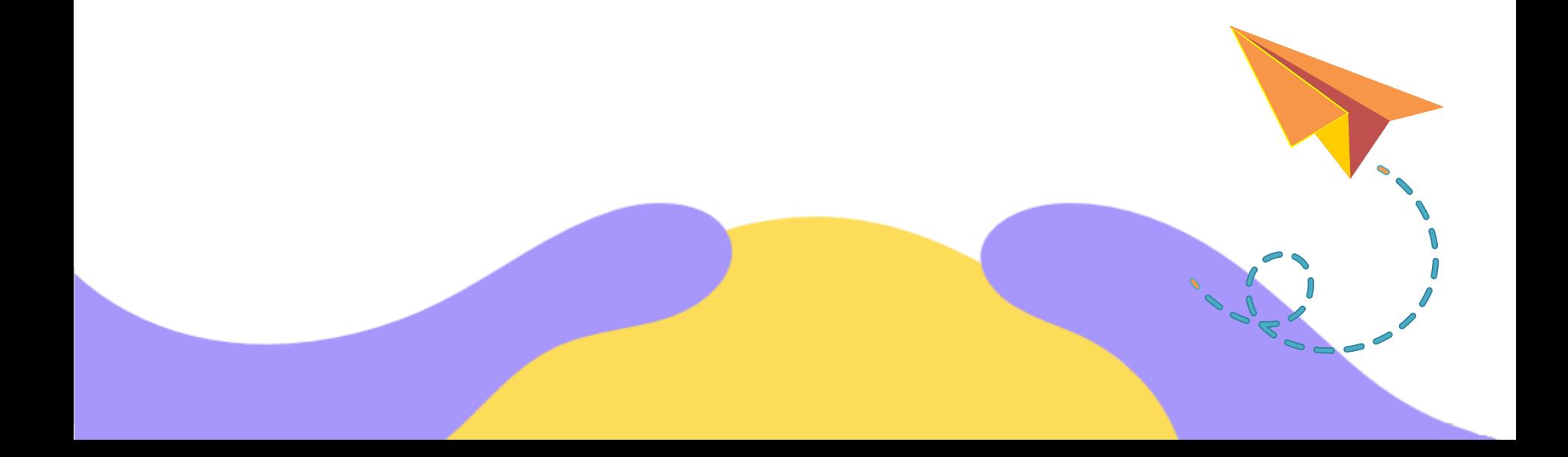

### **Les principales informations collectives**

- Structure de l'effectif
- Analyse des flux : entrées et sorties
- Temps de travail
- Positions statutaires particulières
- Absentéisme
- Prévention des risques
- Formation
- Emploi des travailleurs handicapés
- Relations sociales
- Etc…

### **Les principaux indicateurs individuels**

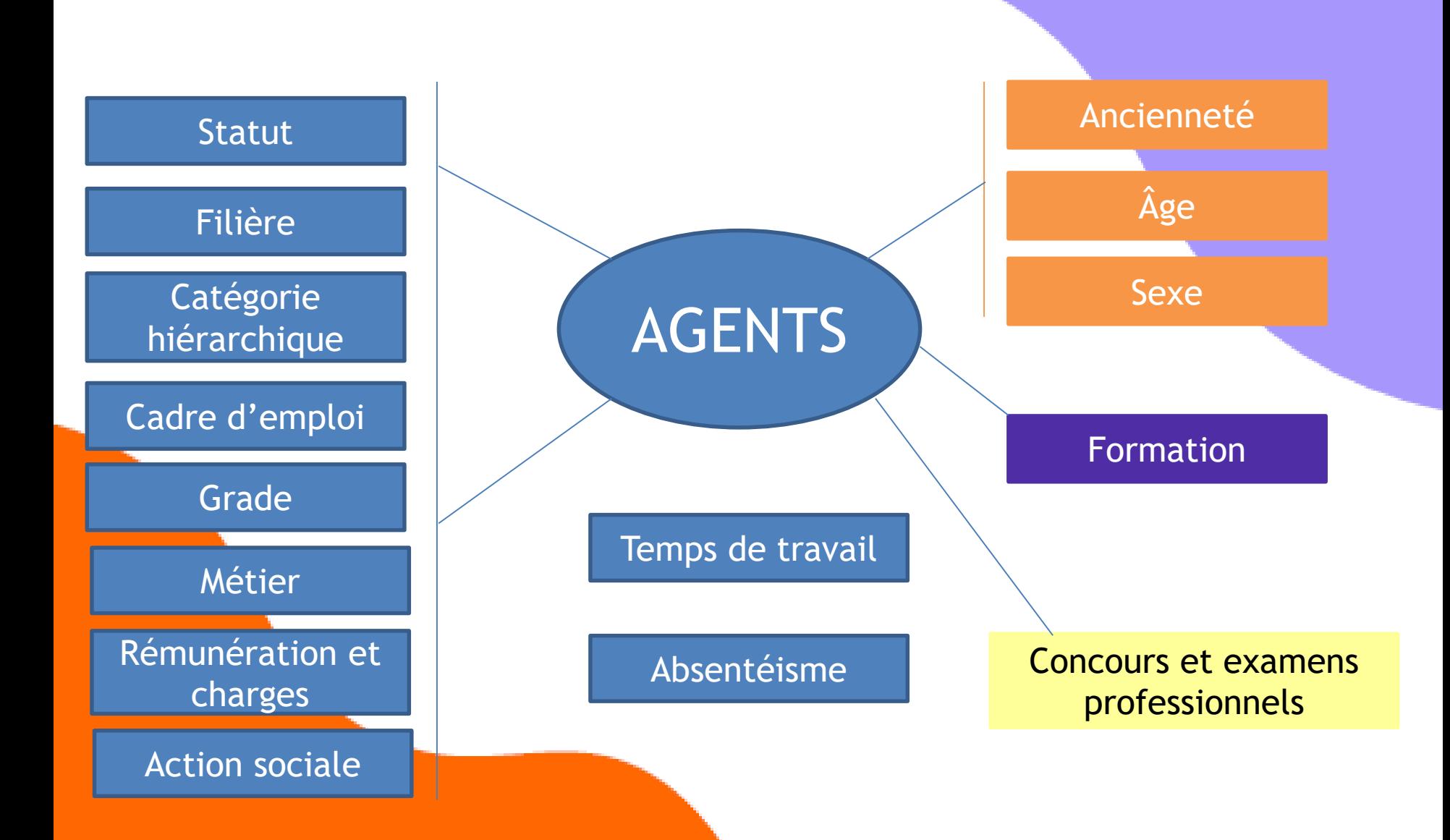

### Nouveautés du bilan social 2019

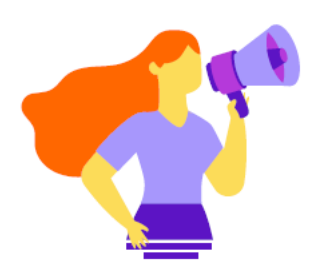

### • **Suppression des indicateurs :**

– Titularisations dans le cadre de la loi Sauvadet par cadres d'emploi

### • **Ajouts d'indicateurs :**

- Nombre de jours de carence
- Modalité de contrôle des arrêts maladie
- Maintien des primes en cas de congés maladie
- Nombre d'agents permanents ayant bénéficié d'un accompagnement par un conseiller en évolution professionnelle

### • **Modifications d'indicateurs :**

– Des modifications ont été effectuées dans les champs effectifs, temps de travail, rémunération, conditions de travail, formation et droits sociaux.

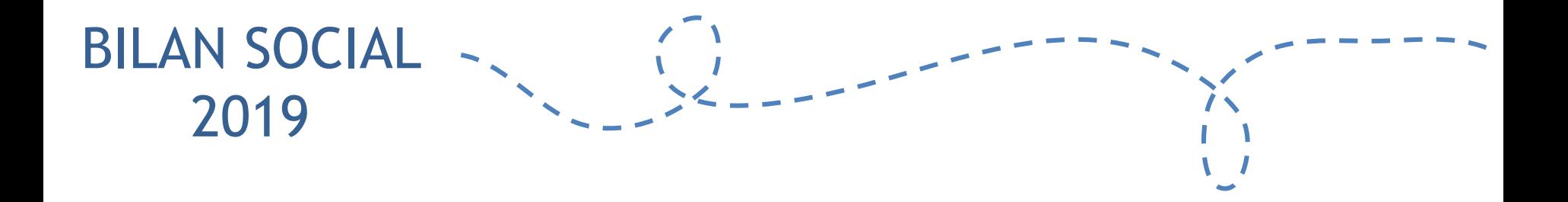

# Démonstration de l'application

### L'application Données sociales

### **2 modes de saisie :**

Agent par agent

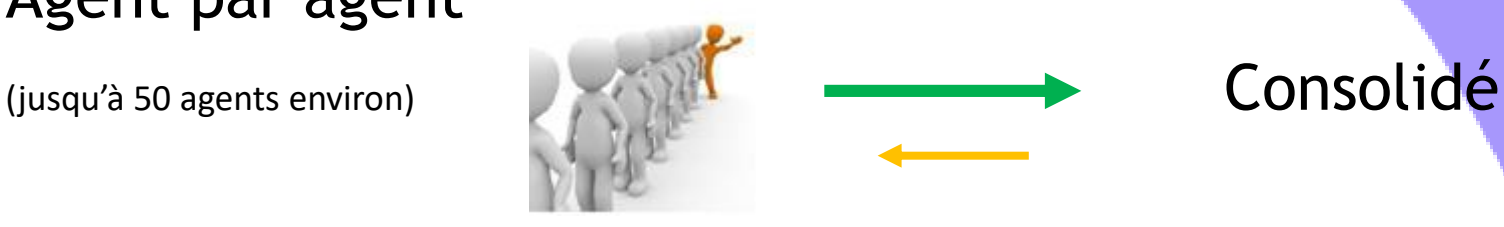

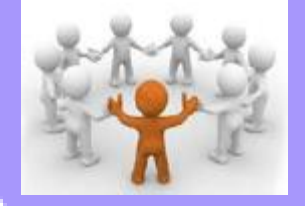

### 2 **Modes de pré-remplissage**

### La DADS-U / N4DS Format DGCL

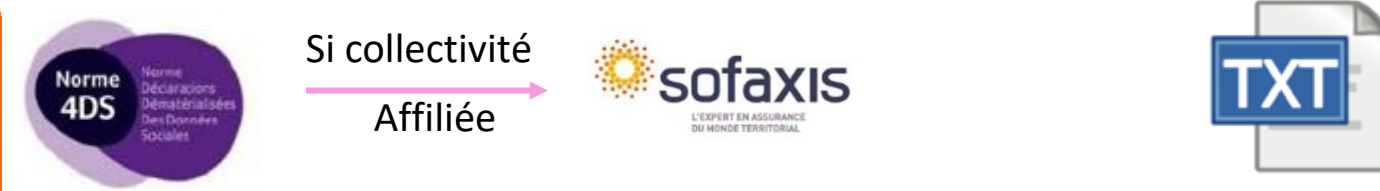

**Fusion de l'enquête BS avec d'autres enquêtes menées par le CDG :**

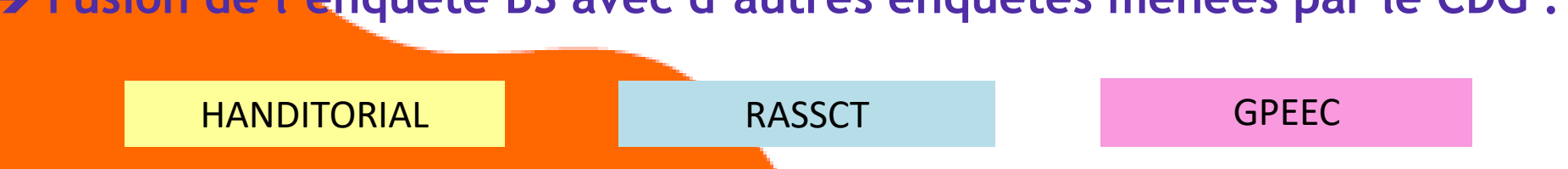

### Pré-remplissage

### **Pré-remplissage avec la N4DS de la collectivité**

- Nom, Prénom, Genre, Date de naissance (mois/année)
- Statut (à compléter pour les contractuels)
- Catégorie, Cadre d'emploi et Grade
- Position statutaire
- **–** Promotion et avancement de grade
- Mouvements (départs, arrivées et changement de statut)
- Rémunération selon le statut
- Temps de travail
- Nombre et type d'absence au cours de l'année (reprise uniquement des absences qui sont dans la N4DS)

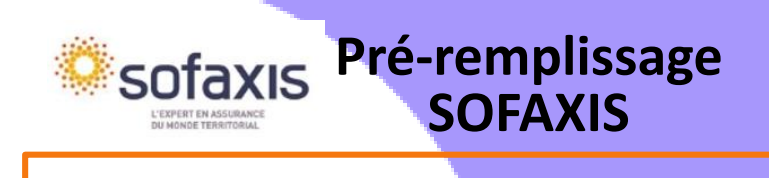

- Accident du travail
- Accident de trajet
- Maladies professionnelles

### **Eléments nécessaires pour le RASSCT**

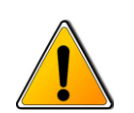

L'import SOFAXIS est réalisable que si le fichier N4DS a été importé

Vérifier les informations importées

**NÉCESSITÉ DE**

Compléter les autres indicateurs

### Contrôle de cohérence : en mode consolidé

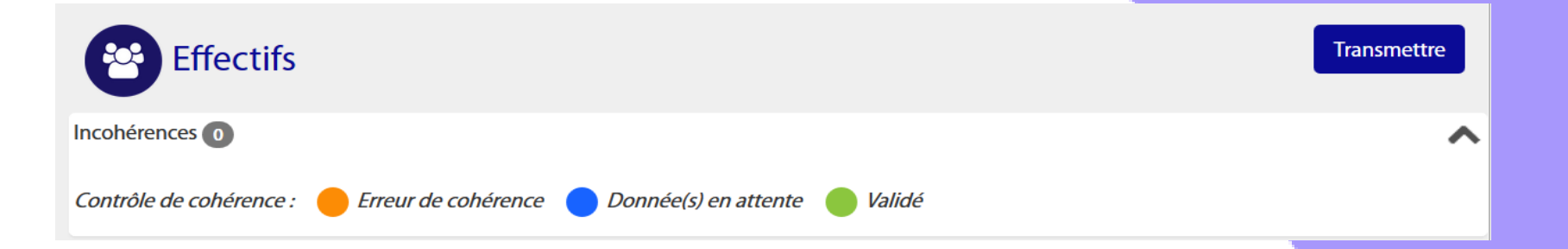

 **incohérence dans la saisie entre deux champs**. *Exemple :*  Erreur de cohérence *Je saisis dans le tableau des effectifs consacré aux fonctionnaires (1.1.1) 10 fonctionnaires et dans le tableau sur les ETPR 1.1.4, je saisis 0 ETPR fonctionnaire.*

*Donnée(s) en attente* 

 **Cela correspond à une donnée attendue dans un tableau**. *Exemple : Je saisis un fonctionnaire administrateur à temps complet dans le 1.1.1 et j'ouvre le tableau 1.1.2 et laisse à vide la filière administrative.*

Validé

**Aucune incohérence n'a été repérée par l'application**

### **Comment ça marche ?**

### <https://bs.donnees-sociales.fr/>

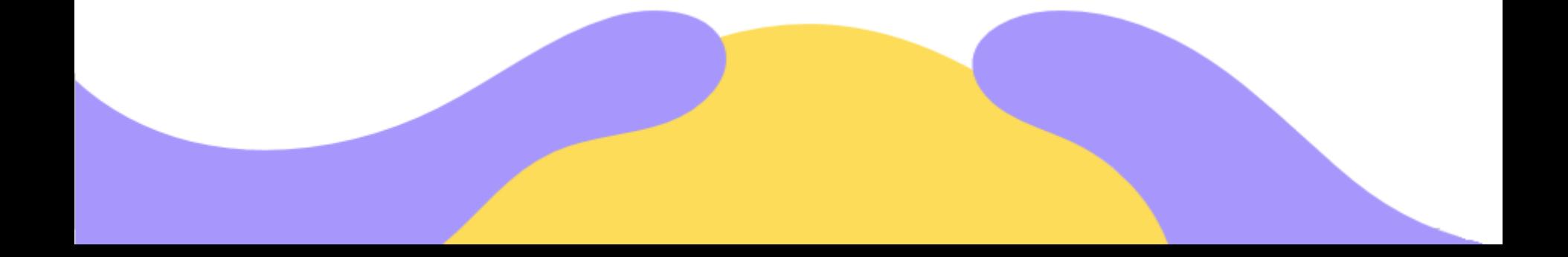

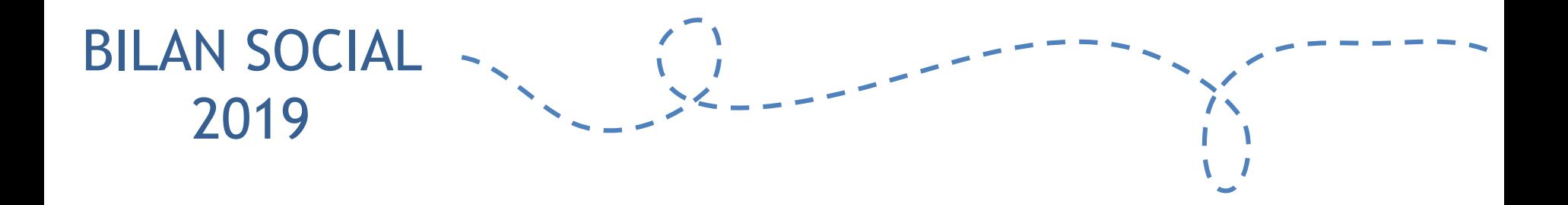

# Conseils pratiques

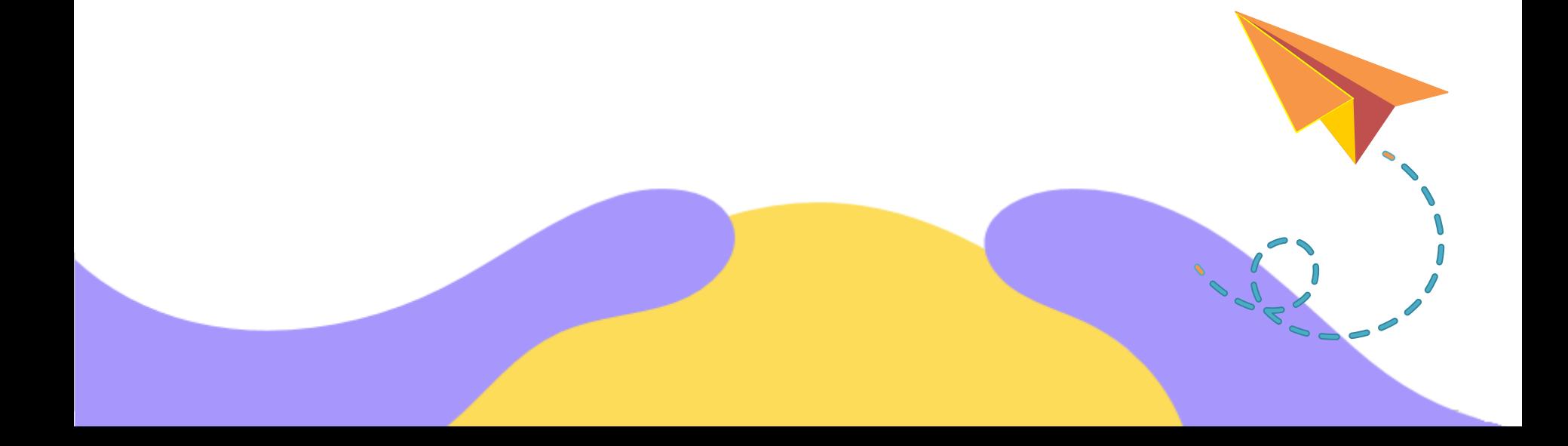

### Conseils pour la saisie

- Un BS par établissement identifié auprès de l'INSEE
- Nécessité de renvoyer un BS vide si pas d'agents rémunérés
- Choisir sa source de données : format DGCL, pré-remplissage ou saisie manuelle
- Utiliser exclusivement les navigateurs internet : Mozilla ou Chrome
- Possibilité de travailler à plusieurs sur le même compte mais pas en simultané
- Transmettre votre Bilan Social au CDG et attendre sa validation
- Génération d'une synthèse graphique des principales données

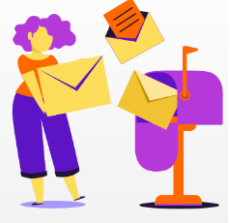

### Vous n'êtes pas seul !

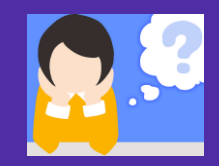

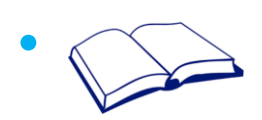

• **Guide utilisateur** BS 2019

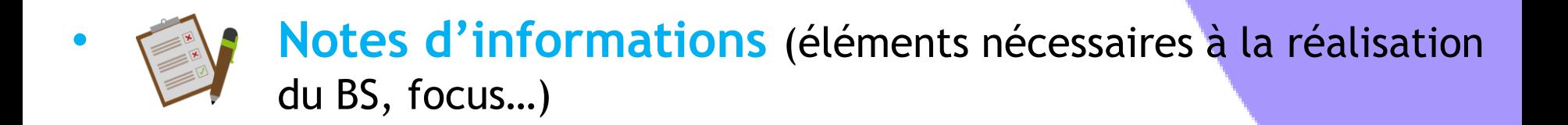

**Une FAQ** répertoriant les questions les plus fréquentes pour vous guider

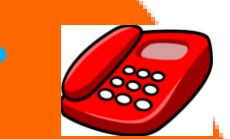

• **Un interlocuteur dédié et privilégié** : le CDG

**Votre contact : Vanessa COQUET bilan.social@cdg35.fr (à privilégier) / 02.99.23.41.33**

### Le CDG 35 vous accompagne

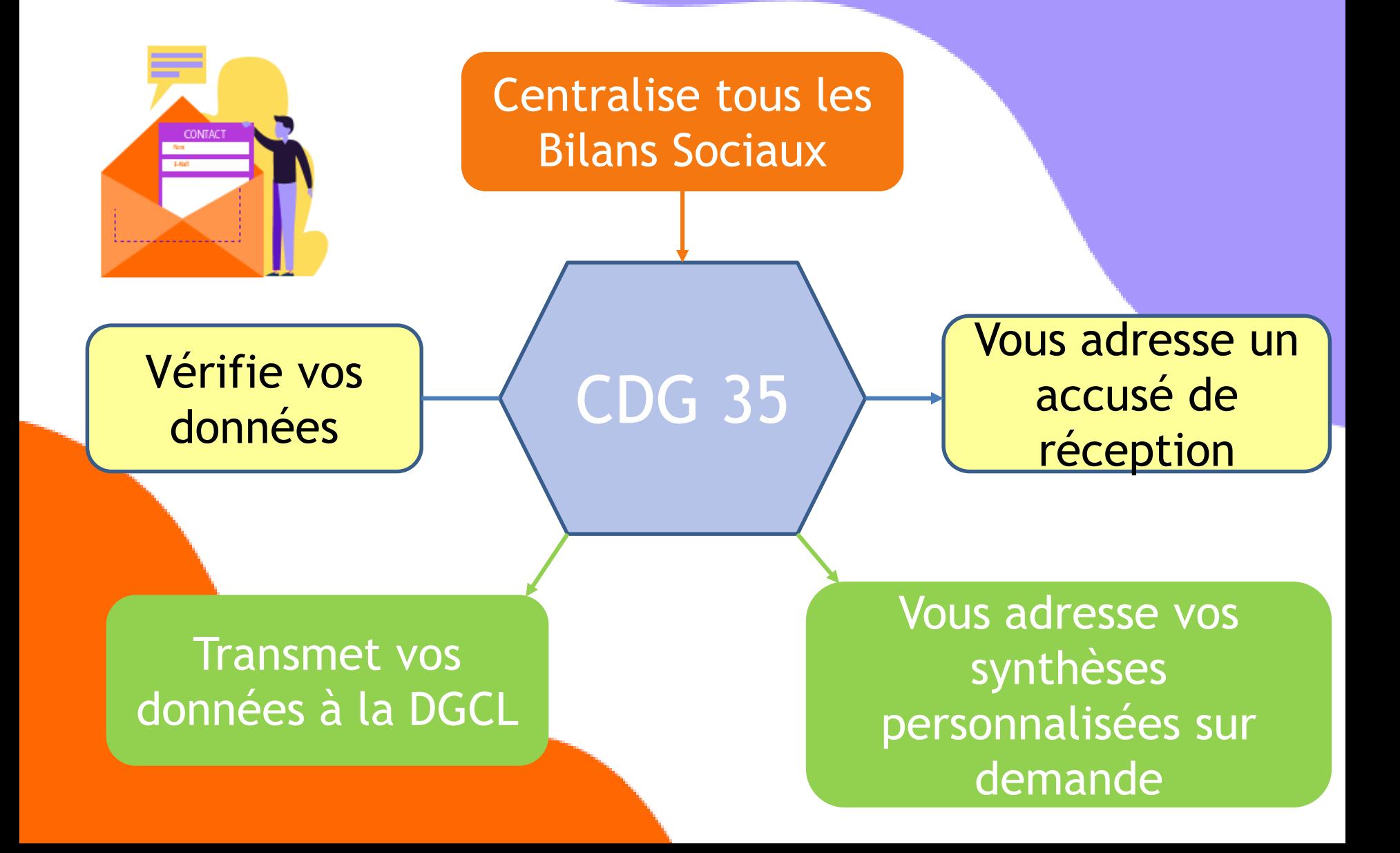

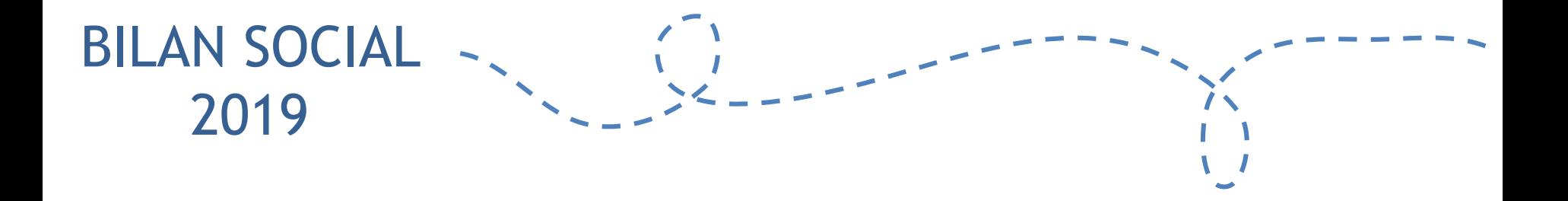

# Quelques exemples de synthèses

### Le bilan social en synthèse

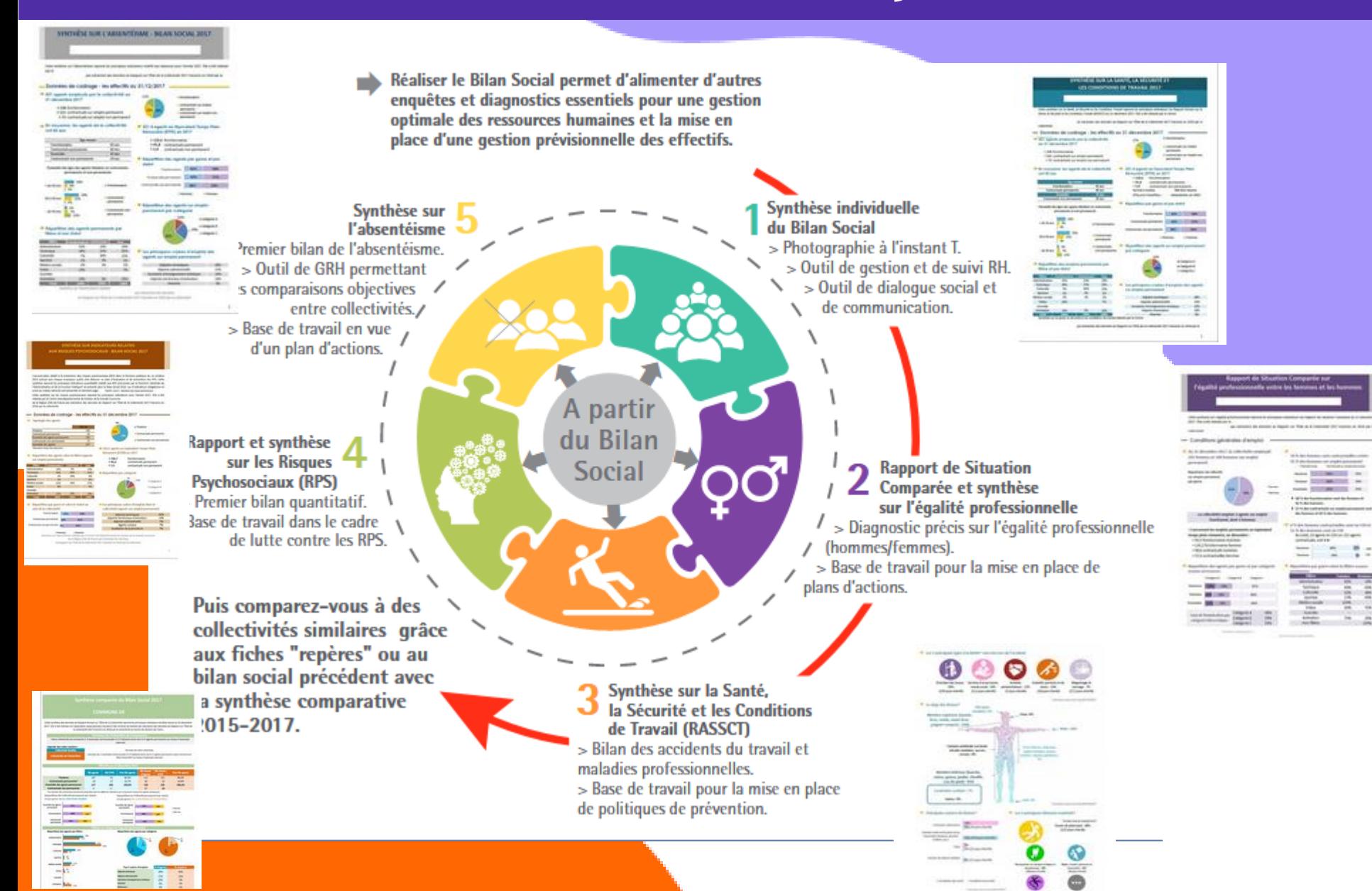

### **SYNTHÈSE DU BILAN SOCIAL 2017**

### **COMMUNE DE**

Cette synthèse des données du Rapport Annuel sur l'État de la Collectivité reprend les principaux indicateurs du Bilan Social au 31 décembre 2017. Elle a été réalisée via l'application www.bs.donnees-sociales des Centres de Gestion par extraction des données du Rapport sur l'État de la Collectivité 2017 transmis en 2018 par la collectivité au Centre de Gestion d'Ille-et-Vilaine.

**Effectifs** 

- 44 agents employés par la collectivité au 31 décembre 2017
	- > 32 fonctionnaires
	- > 8 contractuels sur emploi permanent
	- > 4 contractuels sur emoloi non permanent
- Précisions sur les CDI, emplois aidés et salsonniers ou occasionnels
- + Aucun agent contractuel permanent en CDI
- + 1 agent contractuel sur emploi non permanent recruté dans le cadre d'un emploi aidé
- + Aucun agent contractuel sur emploi non permanent recruté en tant que saisonnier ou occasionnel

### Caractéristiques des agents sur emploi permanent

### Répartition par filière et par statut

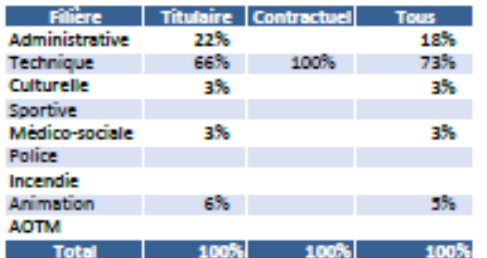

Répartition par genre et par statut des agents sur emploi permanent

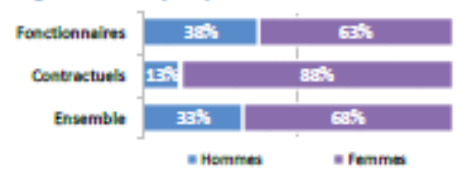

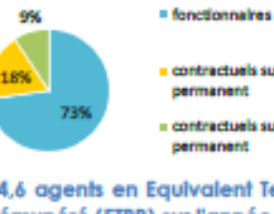

- contractuels sur emplo! permanent
- = contractuels sur emploi non *<u>PATTRAPART</u>*
- $\Rightarrow$  34,6 agents en Equivalent Temps Plein Rémunéré (ETPR) sur l'année 2017
	- > 28.5 fonctionnaires
	- > 2.8 contractuels permanent
	- > 3,3 contractuels non permanent
	- **Nombre total d'heures** 62 972 heures travaillées : rémunérées en 2017
- $\Rightarrow$  Répartition des agents par catégorie

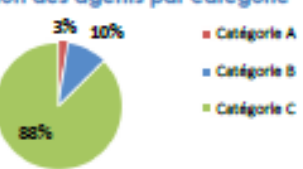

Les principaux cadres d'emplois des agents sur emploi permanent

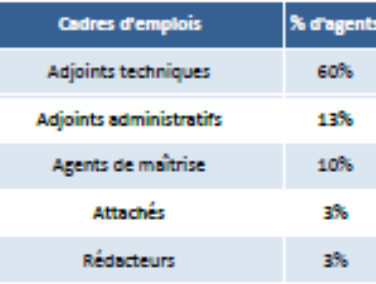

### Pyramide des âges

### → En moyenne, les agents de la collectivité ont 42 ans

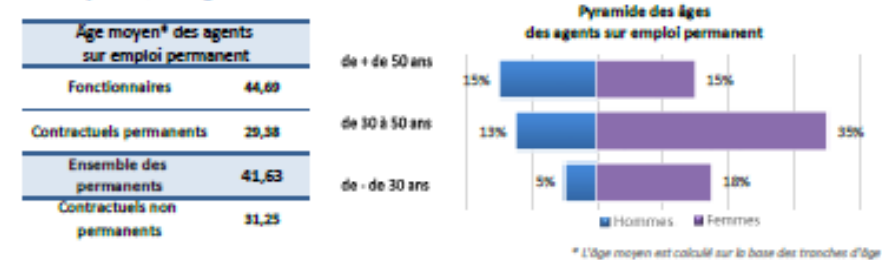

### Temps de travail des agents sur emploi permanent

- Répartition des agents à temps complet ou non complet **Fonctionnaires** 72% 28% Contractuels 13% 88%
	- <sup>11</sup> Temps complet **Temps non complet**

### Mouvements

En 2017, 26 arrivées d'agents sur emploi permanent, et 19 départs

### Aucun contractuel nommé stagiaire

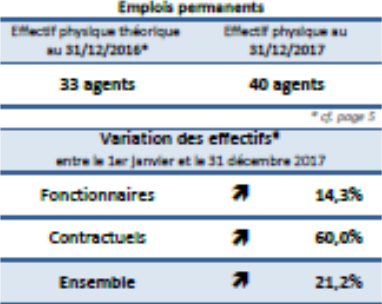

### **Marketing day affared**

→ Évolution des moyens humains en Équivalent Temps Plein Rémunéré permanents et non permanents

La variation du nombre d'ETPR permet d'appréhender plus précisément l'évolution des moyens humains dont dispose la collectivité

### Répartition des agents à temps plein ou à temps partiel

**SIGNAL** 

35%

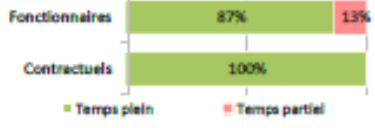

### → Principales causes de départ d'agents permanents

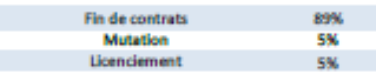

### ⇒ Principaux modes d'arrivée d'agents permanents

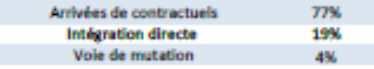

(effectif physique nimunini au 31/12/2017 - effectif physique théorique nimunini au 31/12/2016) / (Effect) physique théorique nimunéni ou 31/12/2016)

### Hausse de 6% des ETPR entre 2016 et 2017

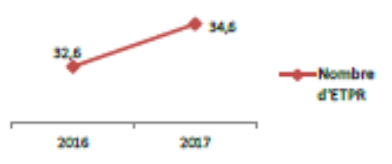

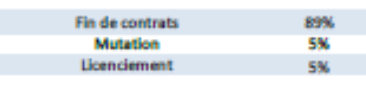

### SYNTHÈSE SUR L'ABSENTÉISME - BILAN SOCIAL 2017

### **COMMUNE DE**

Cette synthèse sur l'absentéisme reprend les principaux indicateurs relatifs aux absences pour l'année 2017. Elle a été réalisée par le Centre de Gestion d'Ille-et-Vilaine par extraction des données du Rapport sur l'État de la Collectivité 2017 transmis en 2018 par la collectivité.

### - Données de cadrage - les effectifs au 31/12/2017

### → 86 agents employés par la collectivité au 31 décembre 2017

- > 62 fonctionnaires
- > 20 contractuels sur emploi permanent
- > 4 contractuels sur emploi non permanent

### En moyenne, les agents de la collectivité ont 43 ans

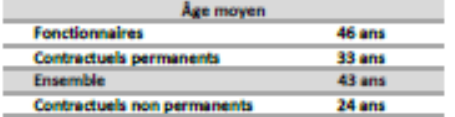

### Pyramide des âges des agents titulaires et contractuels, permanents et non permanents

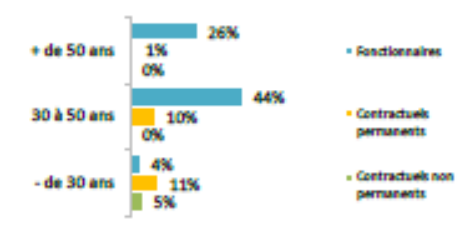

### Répartition des agents permanents par fillère et par statut

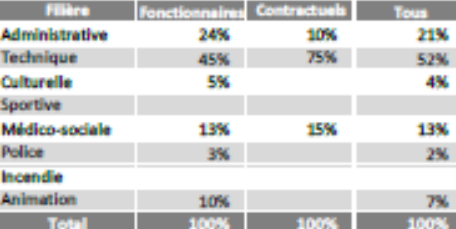

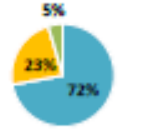

### · fonctionnaires

- contractuels sur emploi permanent
- contractueit sur emploi non permanent

### → 60.2 agents en Equivalent Temps Plein Rémunéré (ETPR) en 2017

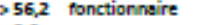

- $> 0.0$ contractuels permanents
- >4,0 contractuels non permanents

### Répartition des agents par genre et par

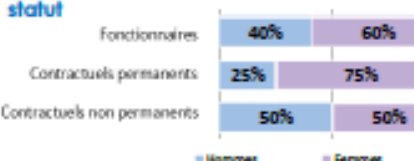

### \* Répartition des agents sur emploi permanent par catégorie

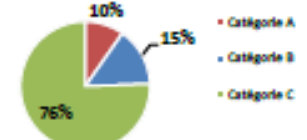

### Les principaux cadres d'emplois des agents sur emploi permanent

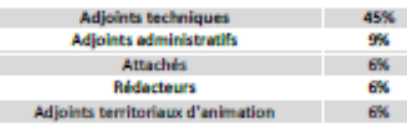

### - Données globales sur l'absentéisme → Taux d'absentéisme

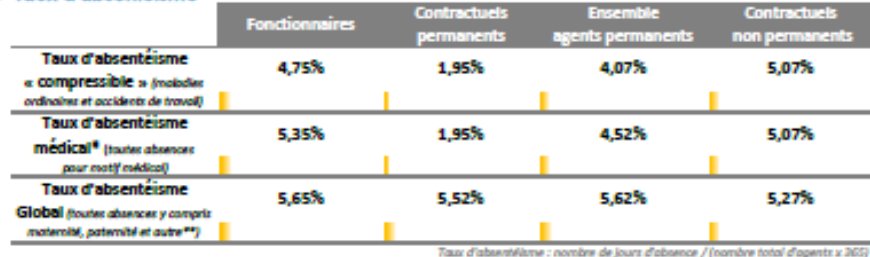

### Nombre moyen de jours d'absence par agent employé au 31 décembre 2017

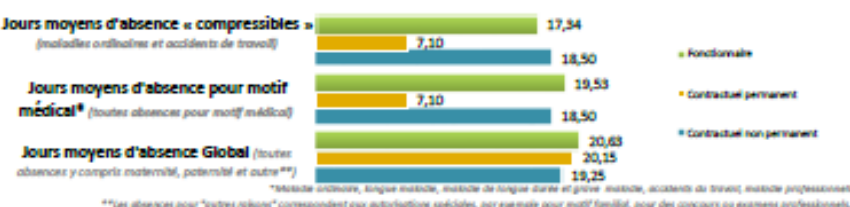

Ne sont pas comptabilisés les jours de formation, les absences pour matif syndical ou de représentation

### "Zoom sur la maladie ordinaire

### $\Rightarrow$  47,67 % des agents absents pour maladie ordinaire

LiAgents ayant été absents LiAgents n'ayant pas été absents

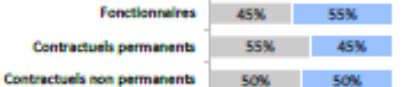

### $\Rightarrow$  38 % d'hommes absents et 54 % de femmes absentes

Li Agents ayant été absents Li Agents n'ayant pas été absents

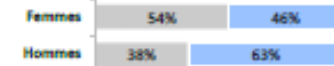

→ 69 % des agents de - de 30 ans absents au moins une fois pour

maladle ordinaire

Li Agents ayant été absents Li Agents n'ayant pas été absents

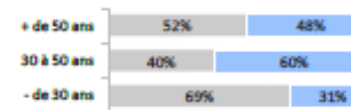

Note : Les graphiques ci-dessus concernent les agents titulaires et contractuals, germanents et non permanents

Chiffres cles (emplois permanents et non permanents)

- . Taux d'absentéisme" : 3,89%
- . Taux d'exposition\*\*: 47.67%
- 102,33% + Taux de fréquence<sup>ese</sup> :
- +> Gravité\*\*\*\*\* : en movenne. 14 jours par arrêt
- + 41 agents absents pour maladie ordinaire 28 fonctionnaires, 11 contractuels permanents et 2 contractuels non permanents
- + 1 222 jours d'absence pour maladie ordinaire

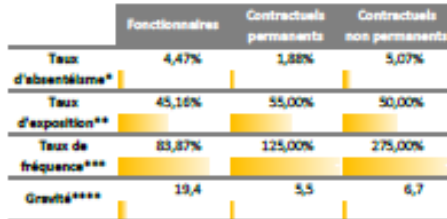

- . Le taux d'absentéisme\* le plus élevé concerne les agents de 50 ans à 59 ans, soit 6,93 %
- ... La taux d'exposition<sup>e e</sup> le plus élevé concerne les agents de plus de 60 ans, soit 100 agents absents pour 100 agents

\* Nombre de jours d'absence x 100 / (Nombre d'agents 31/12/2017 x 365) \*\* Nombre d'agents absents \*100 / Nombre total d'agents 21/12/2017 \*\*\* Nombre d'arrêts x 100 / Nombre total d'agents 31/12/2017 \*\*\*\* Nombre de jours d'obsence / Nombre d'arrêts

Synthèse sur l'absentéisme réalisée par le Centre de Gestion d'Ile-et-Vilaine par extraction des données du Rapport sur l'État de la Collectivité 2017 transmis en 2018 par la collectivité

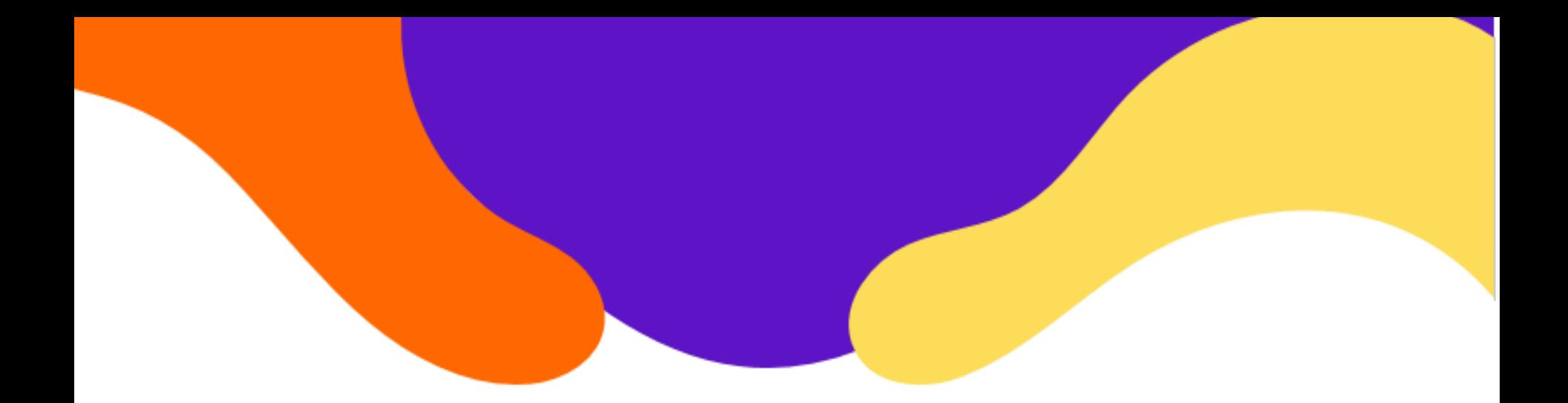

### **Merci de votre attention, à vos questions!**

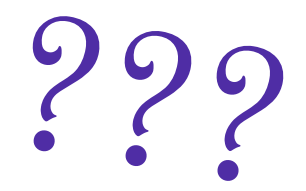